# **Interpolazione L4**

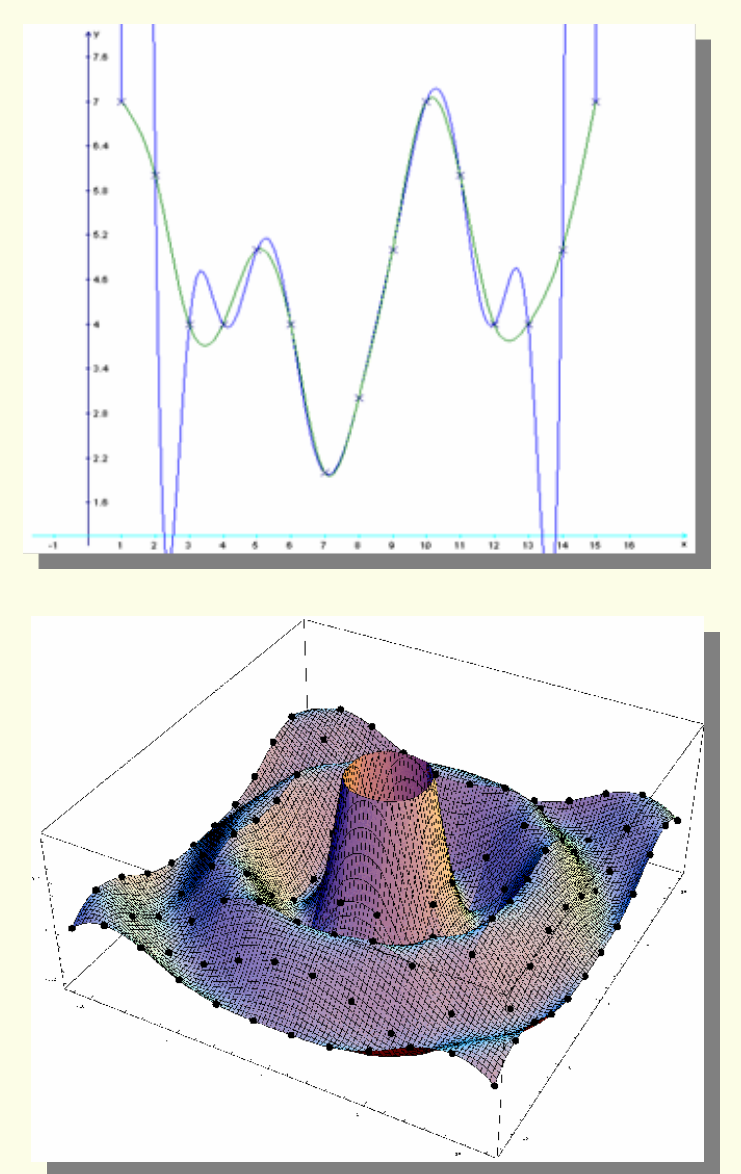

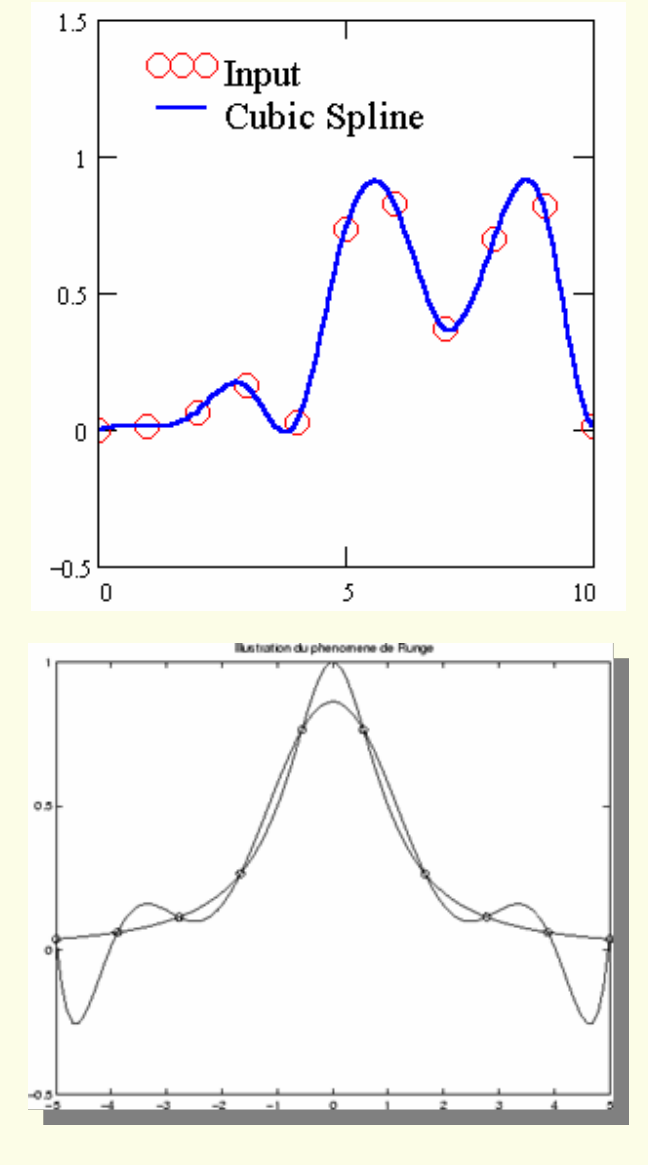

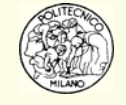

© Davide Manca – Calcoli di Processo dell'Ingegneria Chimica – Politecnico di Milano L4———————————————————————

## **Prologo**

Con interpolazione si intende il processo di individuare una funzione, spesso un polinomio, che passi per un insieme dato di punti: ( **<sup>x</sup>**,**y** ).

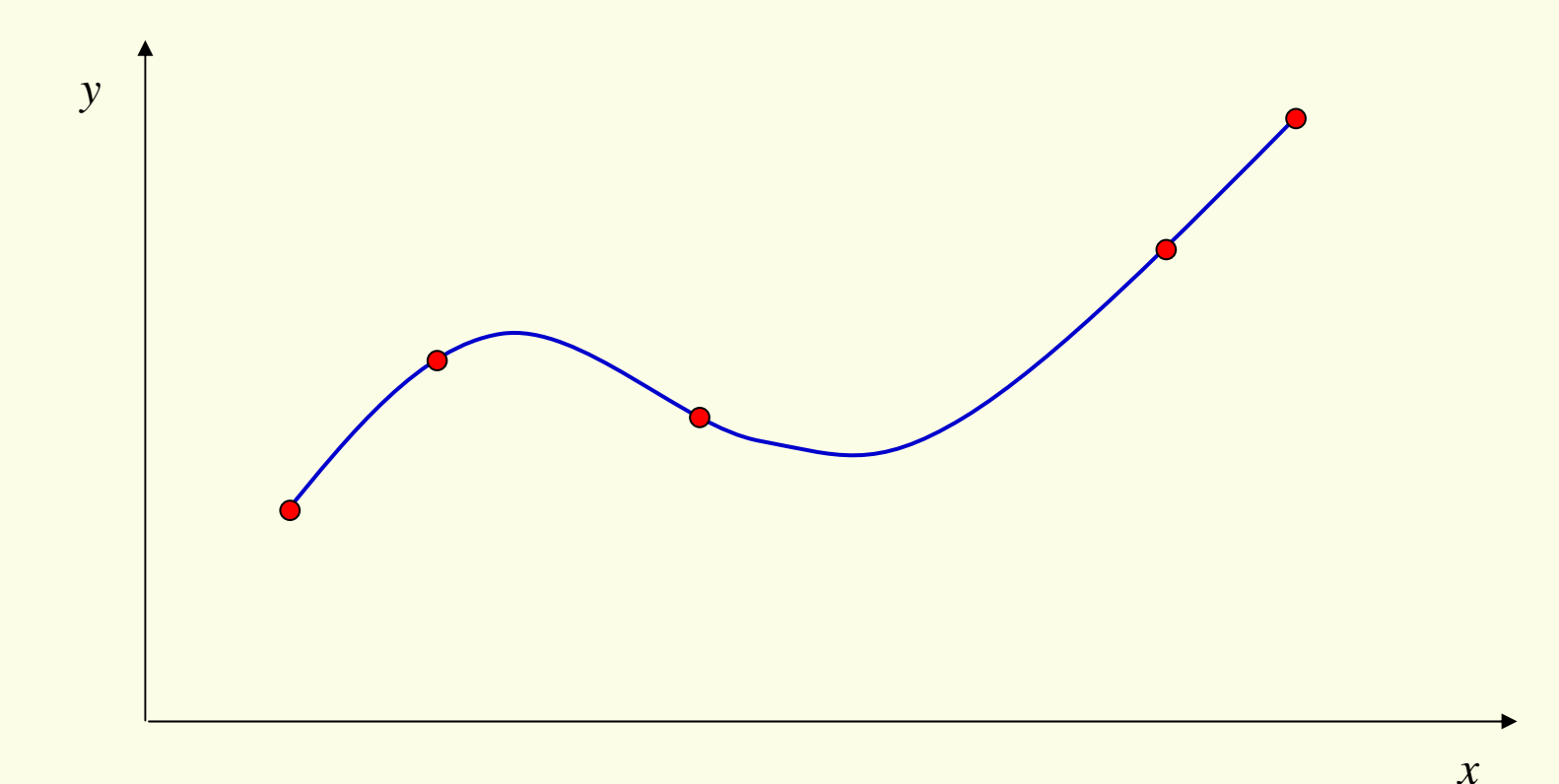

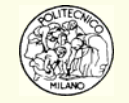

#### **Fini dell'interpolazione**

1. Sostituire un insieme dato di punti {( *xi*,*yi*)} con una funzione analitica.

2. Approssimare una funzione con una più semplice. Tipicamente si utilizza un polinomio o una serie di polinomi a tratti.

Una volta individuata la funzione analitica passante per l'insieme di punti è possibile calcolare il valore della funzione stessa in un nuovo punto interno all'intervallo. Tale azione è detta: **interpolazione**.

Se viceversa si desidera conoscere il valore della funzione in un punto esterno agli estremi di interpolazione tale operazione viene definita: **estrapolazione**.

**N.B.**: soprattutto quando si lavora con polinomi interpolanti l'operazione di estrapolazione è molto pericolosa in quanto può portare alla stima di valori completamente scorretti. Si pensi infatti che per valori sufficientemente grandi della variabile indipendente *x* la funzione *<sup>y</sup>* tende comunque all'infinito.

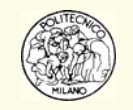

### **Fini dell'interpolazione**

- **1. Sostituire un insieme dato di punti {(***xi***,***yi***)} con una funzione analitica**
- $\bullet$ I dati puntuali possono provenire da una classe di funzioni, ad esempio:

$$
p(x) = a_0 + a_1 e^x + a_2 e^{2x} + \dots + a_n e^{nx}
$$

L'obiettivo è quello di individuare la funzione membro della classe summenzionata tramite la determinazione dei coefficienti {*aj* } basandosi sui punti assegnati.

- Si può desiderare di conoscere il valore di una funzione di cui sono noti dei valori tabulati in un punto diverso non tabulato (vedi *look-up tables*).
- Si può desiderare, dato un insieme di punti, di individuare la curva che passi per tali punti e che sia piacevole alla vista. Vedi il caso della grafica a computer (curve di Bezier, …).

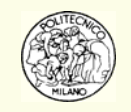

#### **Fini dell'interpolazione**

#### **2. Approssimare una funzione con una più semplice**

• Avere a disposizione una funzione più semplice di quella di partenza, tipicamente un polinomio, permette di semplificare certe operazioni quali la derivazione o l'integrazione.

Ad esempio si pensi di dover calcolare la quantità:

$$
I = \int_0^1 \frac{dx}{1 + \sin\left(3 + \log^{3/2}\left(\frac{x}{1 + x^{10}}\right)\right)}
$$

se però si riesce ad individuare un polinomio o una serie di polinomi a tratti in grado di approssimare la funzione integranda tramite interpolazione è possibile calcolare analiticamente il valore approssimato dell'integrale.

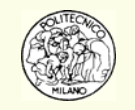

#### **Nota storica**

I primi esempi di interpolazione, nella storia dell'umanità, datano intorno al 300 A.C.. I **babilonesi** ed i **greci** infatti utilizzavano non solo formule lineari ma anche forme più complicate per l'interpolazione delle orbite solari, lunari e planetarie.

**Ipparco di Rodi**, nel 150 A.C., utilizzò una interpolazione lineare per costruire una "funzione corda", simile alla sinusoide, per calcolare la posizione dei corpi celesti.

Nel 650 D.C., il matematico ed astronomo **Brahmagupta** introdusse un metodo di interpolazione del secondo ordine per la funzione seno. Successivamente propose anche un metodo per interpolare punti non equispaziati.

La **navigazione oceanica** è sempre stata una delle attività che più ha richiesto gli esiti dell'interpolazione per la determinazione della latitudine e longitudine.

**Newton** iniziò a lavorare sulla teoria dell'interpolazione classica nel 1675.

Nel 1795 **Lagrange**, pubblicò il metodo sull'interpolazione che ancora oggi prende il suo nome.

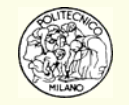

## **Punti di supporto**

**Definizione**: i punti ( $x_i, y_i$ ) utilizzati dalla procedura di interpolazione vengono definiti **punti di supporto**.

Spesso per individuare i parametri di un modello di interpolazione *f*( *x*,**a** ), si utilizzano  $N$  punti di supporto e si risolve il sistema:  $y_i = f(x_i, \mathbf{a})$   $i = 1,...N$  nelle *N* incognite **a**.

**N.B.**: le *N* condizioni summenzionate sono necessarie ma non sufficienti per individuare i parametri **<sup>a</sup>**. Si pensi, a titolo di esempio, a punti ripetuti (aventi cioè uguali ascisse).

Ne consegue che nel metodo di interpolazione esatta occorre che:

1. Le grandezze *x* e *<sup>y</sup>* non siano soggette ad errore sperimentale, altrimenti la funzione interpolante seguirebbe l'andamento casuale dell'errore.

2. I punti *xi* e la funzione interpolante permettano la risoluzione del sistema rispetto ai parametri **a**.

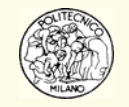

#### **Scelta del modello**

Il modello utilizzato per l'interpolazione esatta deve godere delle seguenti caratteristiche:

- 1. Deve rappresentare al meglio la funzione che si vuole descrivere
- 2. Deve essere semplice da usare
- 3. Deve richiedere un ridotto tempo di calcolo per la sua valutazione
- 4. I parametri **a** devono essere facilmente ed univocamente calcolabili

Conseguentemente la classe di funzioni che meglio risponde alle specifiche appena citate è quella dei **polinomi**:

$$
P_n(x) = a_0 + a_1 x + a_2 x^2 + \ldots + a_n x^n
$$

Esistono in realtà anche altre scelte quali: polinomi di Chebichev, spline, curve di Bezier, serie di funzioni trigonometriche (Fourier), …

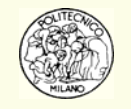

#### **Interpolazione polinomiale**

Nel caso si scelga come modello un polinomio, questi avrà come struttura:

$$
f(x, a) = P_n(x) = a_0 f_0(x) + a_1 f_1(x) + a_2 f_2(x) + ... + a_n f_n(x)
$$

dove gli  $f_i(x)$  sono polinomi di grado minore o uguale a  $n.$ 

Poiché un polinomio di grado *n* ha *n*+1 coefficienti, sono necessarie *n*+1 condizioni distinte per determinare i suoi parametri.

Se si conoscono *n*+1 punti di supporto aventi ascisse tutte distinte, i coefficienti **a possono** essere ricavati risolvendo un sistema lineare di *n*+1 equazioni: **Fa y** <sup>=</sup>

**N.B.**: i polinomi sono facili da maneggiare. La derivazione e l'integrazione di un polinomio è un'operazione semplice e veloce. I polinomi trovano ampio uso in problemi numerici quali: il calcolo di integrali, la soluzione di equazioni differenziali, l'approssimazione di funzioni, …

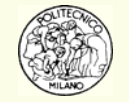

#### **Interpolazione polinomiale**

#### **Alcune osservazioni**

- 1. Il polinomio di grado *n* passante per *n*+1 punti di supporto distinti è **unico**.
- 2. Non è detto che se i punti di supporto sono *n*+1 il polinomio debba essere di grado *n*. Si pensi ad esempio a *n*+1 punti di supporto posti sopra una parabola. Il polinomio interpolante è unico e coincide con la parabola stessa.
- 3. Il polinomio passante per *n*+1 punti di supporto distinti è al più di grado *n*.
- 4. Qualora i punti di supporto provengano da dati affetti da errore sperimentale, secondo quanto già sottolineato, non è opportuno applicare la procedura di interpolazione esatta. In tali casi il problema da risolvere è completamente diverso e cade nella sfera delle **regressioni** (lineari o non lineari). Per maggior dettaglio, dato un modello, l'obiettivo della procedura di regressione è quello di minimizzare la distanza esistente tra i dati sperimentali e il modello proposto. In generale, una volta determinati i parametri del modello proposto, questi **non** passa per i dati sperimentali.

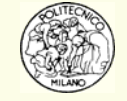

#### **Matrice di Vandermonde**

Se il polinomio  $P_n(x)$  è in forma standard,  $P_n(x) = a_0 + a_1x + a_2x^2 + ... + a_nx^n$ , allora il sistema lineare assume la forma: **Xa** = **y** con la matrice **X** pari a:  $P_n(x) = a_0 + a_1x + a_2x^2 + \dots + a_nx^n$ 

$$
\mathbf{X} = \begin{bmatrix} 1 & x_0 & (x_0)^2 & \dots & (x_0)^n \\ 1 & x_1 & (x_1)^2 & \dots & (x_1)^n \\ \vdots & \vdots & \vdots & \ddots & \vdots \\ 1 & x_{n-1} & (x_{n-1})^2 & \dots & (x_{n-1})^n \\ 1 & x_n & (x_n)^2 & \dots & (x_n)^n \end{bmatrix}
$$

La matrice **X** è detta di **Vandermonde**.

Se le ascisse di supporto sono **tutte distinte** fra loro, allora la soluzione del sistema **Xa** = **y** è unica e quindi esiste **un solo polinomio** che passa esattamente per i punti di supporto.

Le *n*+1 condizioni di passaggio per i punti di supporto non sono le uniche utilizzabili per la determinazione di  $P_n(x)$ . In alternativa è possibile assegnare delle condizioni relative alle derivate prime, seconde, … del polinomio.

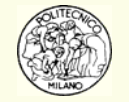

## **Interpolazione polinomiale**

È bene sottolineare alcuni punti:

- •alcune classi di funzioni NON vengono interpolate bene utilizzando i polinomi.
- • la qualità dell'interpolazione non migliora in genere aumentando il grado del polinomio interpolante. Anzi si incorre nel rischio opposto.

#### **N.B.**

Le classi di funzioni meno adatte all'interpolazione polinomiale sono quelle dotate di asintoti (orizzontali, verticali, obliqui). In questi casi si preferisce optare per l'interpolazione tramite spline di cubiche.

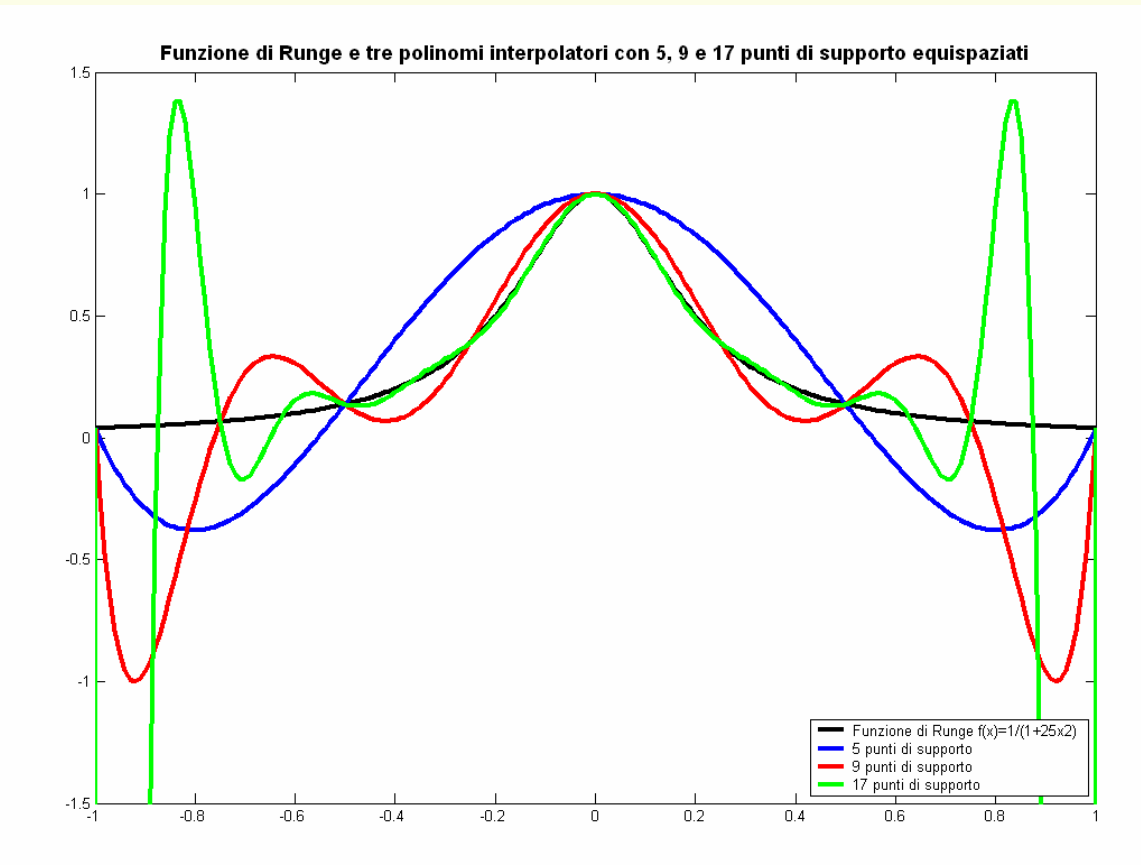

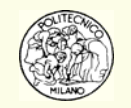

#### **Interpolazione polinomiale**

#### **Insegnamento**

- 1. Non usare polinomi interpolanti di grado superiore a 3—5.
- 2. L'interpolazione può diventare meno accurata verso i bordi dell'intervallo, rispetto alla zona centrale.
- 3. Quando è possibile, scegliere in modo opportuno le ascisse di supporto.
- 4. L'errore può essere molto elevato al di fuori dell'intervallo di interpolazione. Per questo motivo occorre evitare ogni forma di estrapolazione.

**N.B.**: spesso le proprietà chimico-fisiche delle sostanze (densità, viscosità, calore specifico, conducibilità termica, …) sono fornite dalle banche dati sotto forma polinomiale. Parallelamente, tali banche dati, riportano per ogni proprietà l'intervallo all'interno del quale è consentito utilizzare la formula. Occorre evitare qualsiasi forma di estrapolazione, cioè di allargamento del range di validità specificato. La fiducia non viene premiata.

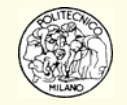

#### **Forma prodotto di radici**

Per il teorema fondamentale dell'algebra, un polinomio di grado *n* ha *n* radici (reali o complesse).

Conseguentemente un polinomio di grado *n* può sempre essere scritto nella forma prodotto di radici:

$$
P_n(x) = a_n(x - w_1)(x - w_2)...(x - w_n) \qquad \{w_i\} \in \mathbb{C}
$$

**N.B.**: la forma **prodotto di radici** è **sempre ben condizionata**.

**Algoritmo calcolo previsione per polinomio nella forma prodotto Input: grado n, an, radici w(i), punto z per la previsione Output: previsione p**

**p = an**

 $for$   $i = 1$   $to$   $n$ 

$$
p = p * (z - w(i))
$$

**next i**

**L'algoritmo è stabile e richiede**  *n* **flop.**

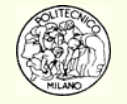

#### **Forma standard**

È la forma più utilizzata per descrivere un polinomio:  $P_n\big(x\big)$  =  $a_0 + a_1x + a_2x^2$  $P_n(x) = a_0 + a_1x + a_2x^2 + \dots + a_nx^n$ 

**N.B.**: la forma standard può essere **mal condizionata**.

**Esempio**: il polinomio  $P_{20}(x) = (x-1)(x-2)(x-3)...(x-19)(x-20)$ 

trasformato in forma standard diviene:  $P_{\text{20}} \left( x \right) \!=\! x^{20} \!-\! 210 x^{19} \!+\! \ldots \!+\! 20!$ 

Se il secondo coefficiente: –210 viene modificato di un fattore 10<sup>–7</sup>, alcune delle radici del polinomio divengono complesse e coniugate anche se il loro calcolo avviene in modo analitico (precisione infinita).

Oltre al fatto che la forma standard può essere mal condizionata, la stessa matrice di Vandermonde (per la determinazione dei coefficienti **<sup>a</sup>**) è malcondizionata. Il malcondizionamento cresce con l'ordine *n* del polinomio. Ciò significa che i coefficienti  $a^{\phantom{\dagger}}_i$  possono essere molto imprecisi. Inoltre, la risoluzione del sistema di Vandermonde richiede *n* 3/3 flop.

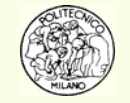

#### **Forma standard**

Qualora il polinomio sia dato in forma standard, per calcolare un suo valore non occorre eseguire la valutazione seguendo la sua rappresentazione.

Al contrario è dato l'algoritmo, del tutto generale, di Horner.

$$
P_n(x) = a_0 + x \Big( a_1 + x \Big( a_2 + x \Big( \dots x \Big( a_{n-1} + a_n x \Big) \Big) \Big) \Big)
$$

**Algoritmo di Horner (detto anche a cipolla)**

```
Input: grado n, coefficienti a(i), i=0,…n, ascissa z per la 
previsione
```
**Output: previsione p**

**p = a(n)**

```
for i = n-1 to 0 step -1
```

```
p = p * z + a(i)
```
**L'algoritmo richiede**  *n* **flop.**

```
next i
```
**N.B.**: se la forma standard è malcondizionata, nessun algoritmo è in grado di migliorare le cose, quindi neppure quello di Horner.

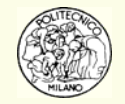

## **Metodo di Lagrange**

Il metodo di Lagrange permette di evitare di risolvere il sistema caratterizzato dalla matrice di Vandermonde.

Il polinomio di grado *n* viene scritto come combinazione lineare di *n*+1 polinomi ognuno di grado *n*: *n*

$$
P_n(x) = a_0 L_0(x) + a_1 L_1(x) + \ldots + a_n L_n(x) = \sum_{i=0}^n a_i L_i(x)
$$

**I polinomi**  *Li*(*x* ) **vengono scelti in modo da rendere la matrice F, del sistema Fa** = **y, uguale alla matrice identità I**.

I polinomi di Lagrange *Li*( *x* ) hanno formula:

$$
L_i(x) = \frac{(x - x_0)(x - x_1)...(x - x_{i-1})(x - x_{i+1})...(x - x_n)}{(x_i - x_0)(x_i - x_1)...(x_i - x_{i-1})(x_i - x_{i+1})...(x_i - x_n)}
$$

#### **Caratteristiche dei polinomi di Lagrange**:

- 1. Sono di grado *n*
- 2. Si annullano nelle ascisse *xj* dei punti di supporto diversi da *xi*
- 3. Assumono valore unitario nei punti: *xi*

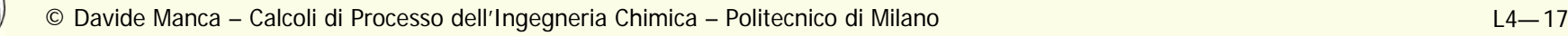

## **Metodo di Lagrange**

Dato che il sistema **Fa** = **y** si trasforma in **Ia** <sup>=</sup> **y** è possibile determinare i coefficienti **a** in modo banale: *ai* <sup>=</sup> *yi*.

Quindi i coefficienti moltiplicativi dei polinomi di Lagrange corrispondono alle ordinate dei punti di supporto.

Perciò:  $P_n(x) = \sum y_i L_i(x)$ 0*n*  $n \left( \sqrt[n]{r} \right) = \sqrt{\sqrt{r}}$ *i* $P_n(x) = \sum y_i L_i(x)$ = ∑

#### **Considerazioni sul metodo di Lagrange**:

- $\bullet$ Il numero di calcoli necessario per una previsione in un punto *<sup>z</sup>* è elevato
- • Dovendo effettuare delle previsioni in corrispondenza di più valori di *<sup>z</sup>* non si sfruttano i calcoli comuni.
- • Il metodo non permette di sfruttare i calcoli già effettuati se si desidera introdurre un nuovo punto di supporto.

Esistono conseguentemente formulazioni più efficienti del metodo di Lagrange classico interessanti per un'implementazione a calcolatore.

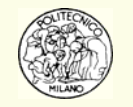

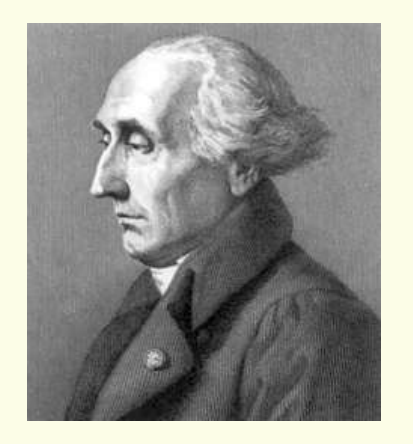

Joseph-Louis Lagrange (1736-1813)

#### **Metodo di Lagrange**

**Algoritmo per la previsione con il metodo di Lagrange**

```
Input: grado n del polinomio, punti di supporto (x(i),y(i)) i=0,…n, 
ascissa z per la previsione
Output: previsione p
```

```
p = 0.
for i = 0 to n
   r = y(i)for k = 0 to n
      if(i 
≠ k)r = r*(z-x(k))/(x(i)-x(k))
   next kp = p + r
next iL'algoritmo non è
                                             ottimizzato…
```
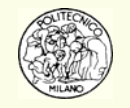

Nel metodo di Newton il polinomio di grado *n* che passa per *n*+1 punti ha la seguente forma (**forma di Newton**):

 $P_n(x) = a_0 + a_1(x - x_0) + a_2(x - x_0)(x - x_1) + ... + a_n(x - x_0)(x - x_1)...(x - x_{n-2})(x - x_{n-1})$ 

e gode delle seguenti proprietà:

1. Il polinomio di grado *k* <u>può</u> essere ottenuto da quello di grado *k*−1

2. Il numero di calcoli necessari per costruire il polinomio e per valutare una previsione è limitato

3. Gli errori di arrotondamento durante i calcoli di previsione sono ridotti

4. È possibile stimare l'errore che si commette utilizzando il polinomio al posto della funzione

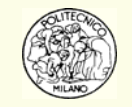

Per determinare i coefficienti **a** del polinomio nella **forma di Newton** occorre risolvere il sistema lineare **Fa** = **y** che assume nello specifico la struttura:

$$
a_0 = y_0
$$
  
\n
$$
a_0 + a_1 (x_1 - x_0) = y_1
$$
  
\n...  
\n
$$
a_0 + a_1 (x_n - x_0) + ... + a_n (x_n - x_0) ... (x_n - x_{n-1}) = y_n
$$

La soluzione è immediata in quanto la struttura del sistema è **triangolare**. Sono richiesti perciò *n* 2/2 flop (cui occorre sommare le operazioni necessarie per determinare i coefficienti del sistema lineare nelle incognite **<sup>a</sup>**).

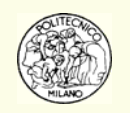

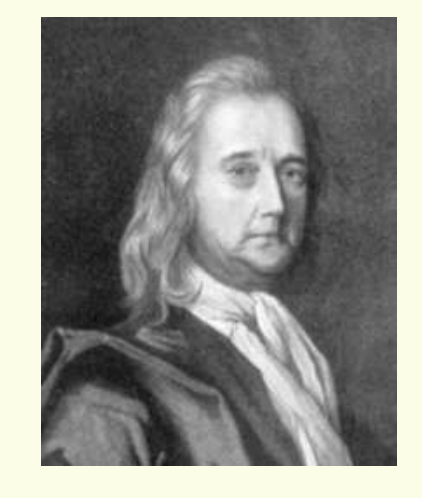

Sir Isaac Newton (1643-1727)

Esiste un metodo più efficiente, in termine di numero di operazioni da effettuare, per la determinazione dei coefficienti del polinomio nella forma di Newton. Tale metodo è basato sulle **differenze fratte**.

```
Algoritmo per determinazione coefficienti nella forma di Newton
Input: grado n del polinomio, ascisse x(i) ed ordinate y(i) di 
supporto, con i=0,…n 
Output: coefficienti a(i) della forma di Newton, con i=0,…n
Flops: n(n+1)/2
for i = 0 to nd(i) = y(i)
next ia(0) = d(0)
for k = 1 to nfor i = 0 to (n-k)d(i) = (d(i+1) - d(i)) / (x(i+k) - x(i))next ia(k) = d(0)
next k
```
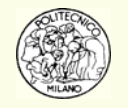

Una volta noti i coefficienti a del polinomio nella forma di Newton, la previsione viene effettuata applicando l'algoritmo di Horner:

```
Algoritmo per la previsione con la forma di Newton
Input: grado n del polinomio, ascisse di supporto x(i) e 
coefficienti a(i) con i=0,…n, ascissa z per la previsione
Output: previsione p
Flops: n
p = a(n)
for i = n-1 to 0 step -1p = a(i) + p*(z - x(i))next i
```
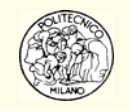

## **Interpolazione di Hermite**

Nell'interpolazione di Hermite vengono ancora utilizzati dei polinomi ma anziché assegnare le sole condizioni di passaggio per i punti di sostegno vengono aggiunte anche delle condizioni sulle derivate prime.

**Definizione**: si definisce **polinomio di Hermite** *H2n*+1( *<sup>x</sup>*) quel polinomio che per ogni ascissa di supporto  $x_i, \,\, i{=}0{,}{\ldots}{,}n$  passa per i punti *yi* e ha come derivata prima *<sup>y</sup>*'*i*.

**N.B.**: se le ascisse di supporto sono distinte, vi è garanzia che il polinomio di Hermite esiste ed è unico.

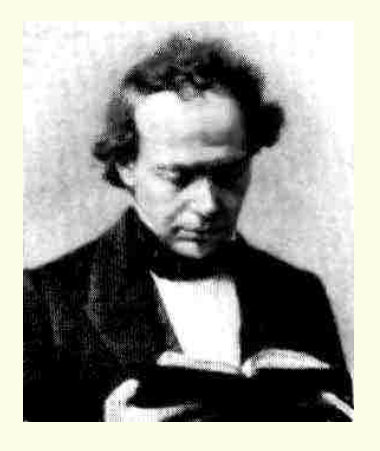

Charles Hermite(1822-1901)

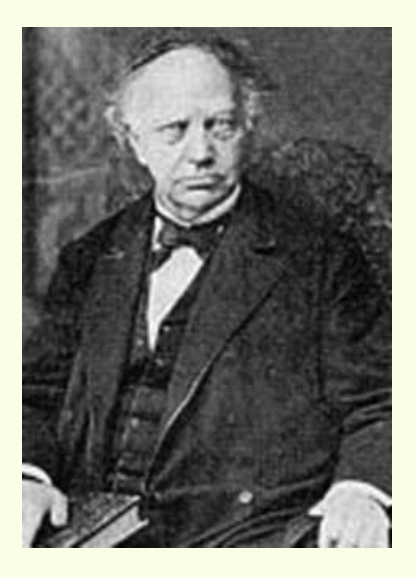

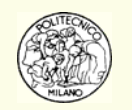

#### **Interpolazione con funzioni razionali**

Una funzione che sia data dal rapporto tra due polinomi è detta razionale.

$$
R_{n,m}(x) = \frac{P_n(x)}{P_m(x)} = \frac{a_0 + a_1x + \dots + a_nx^n}{b_0 + b_1x + \dots + b_mx^m}
$$

**Definizione**: la seguente relazione è detta **forma standard**

$$
R_{n,m}(x) = \frac{P_n(x)}{P_m(x)} = \frac{a_0 + a_1x + \dots + a_nx^n}{1 + b_1x + \dots + b_mx^m}
$$

Se sono noti  $m+n+1$  punti di supporto  $(x_i,y_i)$ ,  $i{=}0,\ldots$ ,  $m+n$  i parametri  $\bf{a}$  e  $\bf{b}$  possono essere ricavati dal sistema non lineare: *R n*,*m* ( *xi*) = *yi*.

Tale sistema può essere linearizzato moltiplicando entrambi i membri per il denominatore (operazione corretta se e solo se il denominatore è diverso da zero). Il sistema lineare da risolvere risulta quindi essere:

$$
a_0 + a_1 x_i + \ldots + a_n x_i^n = (1 + b_1 x_i + \ldots + b_m x_i^m) y_i \qquad i = 0, \ldots, n + m
$$

Quest'ultima condizione è necessaria per il soddisfacimento della forma standard ma non altrettanto sufficiente.

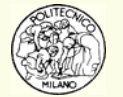

## **Interpolazione con funzioni razionali**

#### **PRO**

1. Le funzioni razionali sono molto più potenti nell'approssimare funzioni per la loro capacità di simulare comportamenti asintotici (orizzontali, verticali)

#### **CONTRO**

- 1. La funzione razionale che passa esattamente per i punti di supporto assegnati può non esistere
- 2. Il denominatore della funzione razionale può annullarsi all'interno dell'intervallo di interesse
- 3. Le funzioni razionali sono molto più difficili da maneggiare quando occorre calcolare integrali o derivate

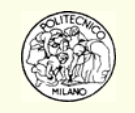

## **Interpolazione a tratti**

Come detto in precedenza non è opportuno utilizzare polinomi interpolanti di ordine maggiore a 3—5. Se però i punti di supporto sono numerosi e si utilizza un solo polinomio in tutto l'intervallo il suo grado cresce inevitabilmente.

Una valida alternativa è quella di utilizzare dei sotto-intervalli ed al loro interno interpolare con polinomi di grado inferiore. Si ottiene in questo caso una interpolazione a tratti.

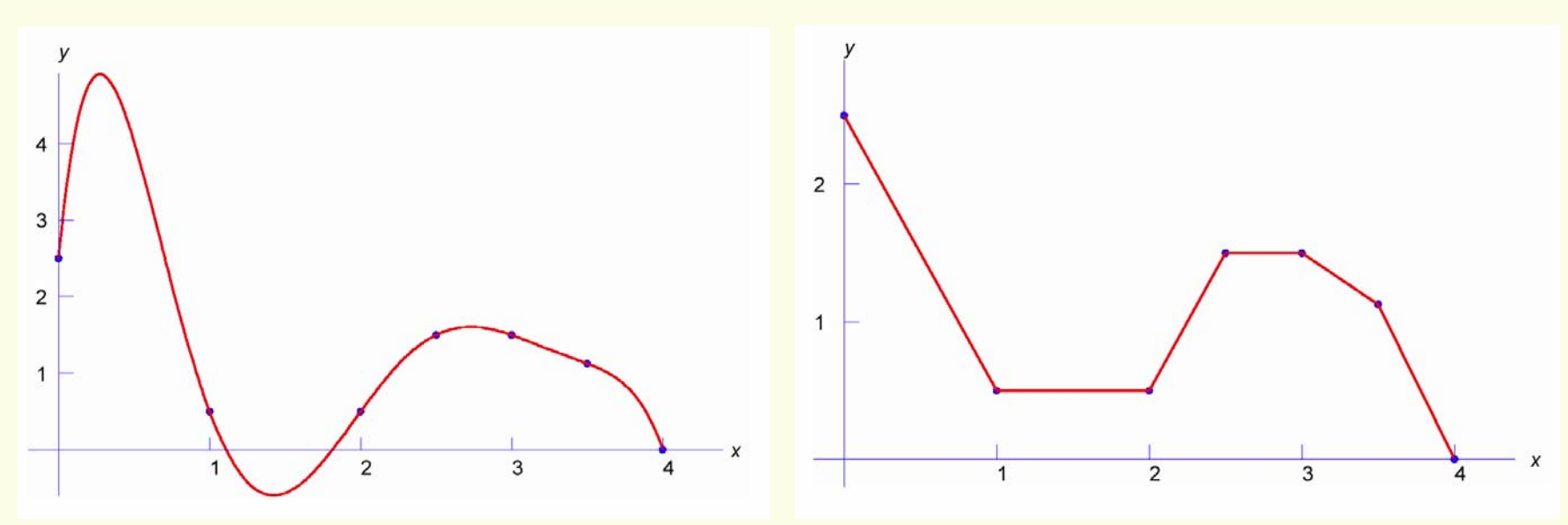

Interpolazione con polinomio di 6<sup>°</sup> grado Interpolazione lineare a tratti

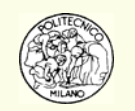

## **Interpolazione a tratti**

Nell'esempio sottostante è riportata una interpolazione a tratti con parabole.

Ogni parabola sottende tre punti di supporto aventi ciascuno ascisse distinte. L'esempio si presta bene a rappresentare l'interpolazione a tratti con parabole in quanto i punti di supporto sono 7 e quindi suddivisibili in tre intervalli con ogni intervallo caratterizzato da tre punti. Si noti che la sola condizione di passaggio per i punti di supporto non assicura la "morbidezza" della curva totale risultante. È cioè assicurata soltanto la continuità della funzione ma non quella delle derivate.

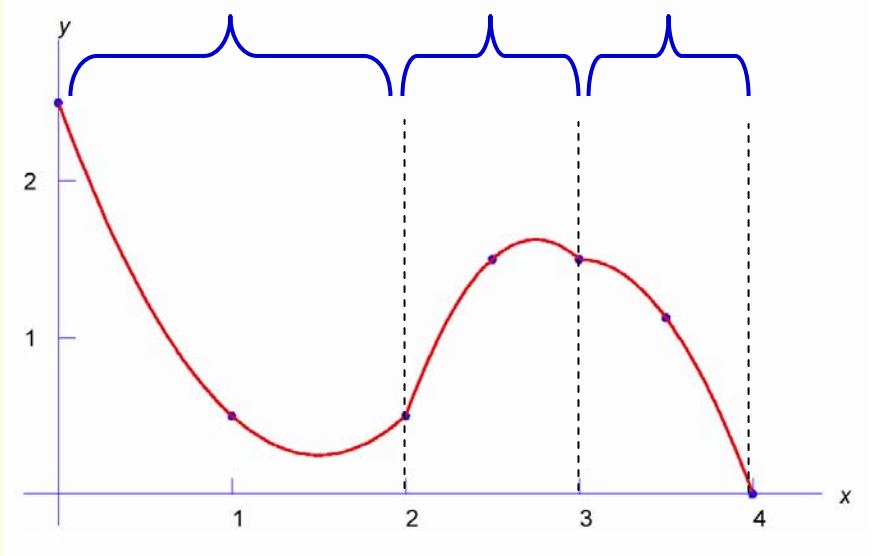

Interpolazione quadratica a tratti

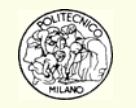

#### **Interpolazione a tratti morbida e non oscillante**

Il desiderio di disporre di una **interpolazione a tratti**, con polinomi di **grado non elevato**, che sia **moderatamente oscillante** e che produca alla vista un senso di **morbidezza**, si traduce matematicamente in:

Dati *n* punti di supporto ( $x_i, y_i$ ) aventi ascisse in ordine crescente, si desidera identificare delle funzioni *s* (*x* ) tali che:

- $s(x_i) = y_i$  con  $i = 1,...,n$
- $s(x)$ ,  $s'(x)$ ,  $s''(x)$  continue in  $[x_1, x_n]$

inoltre tra le funzioni che soddisfano le proprietà precedenti, si desidera identificare quelle che minimizzano l'integrale:  $\int_{x_1}^{\infty}\bigl|s''\bigl(x\bigr)$ *xn* 2 *x* $\int_{x_1}^{x_n}$   $\left| s''(x) \right|^2 dx$ 

Il concetto sotteso dall'integrale qui riportato è quello di disporre di una funzione che abbia una derivata prima che non cambi velocemente (evitando in questo modo di introdurre funzioni eccessivamente "nervose").

È possibile dimostrare che esiste una sola soluzione al problema posto. Tale soluzione è detta: **spline naturale di cubiche**.

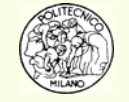

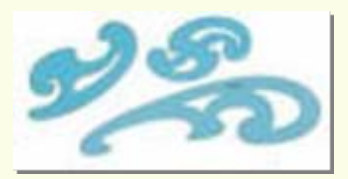

Indicando la spline cubica generica come:

$$
s_i(x) = a_i(x - x_i)^3 + b_i(x - x_i)^2 + c_i(x - x_i) + d_i \qquad i = 1, ..., n-1
$$

dati *n* punti di supporto, per determinare le singole spline, vengono imposte le condizioni:

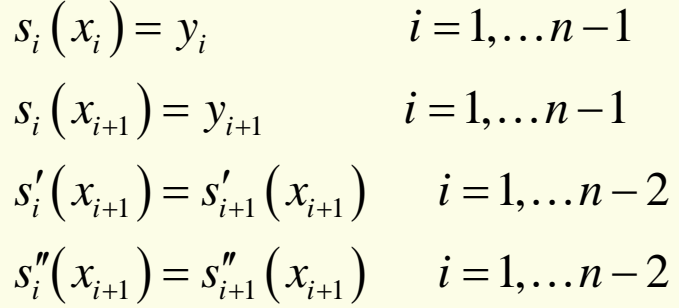

**N.B.**: il numero di parametri incogniti è 4(*n−*1) mentre le condizioni finora  $\frac{n-1}{n-1} + \frac{n-1}{n-2} + \frac{n-2}{n-2} = \frac{4n-6}{6}.$ 

Quindi per determinare tutti i parametri delle spline di cubiche occorre aggiungere altre **due condizioni**.

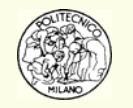

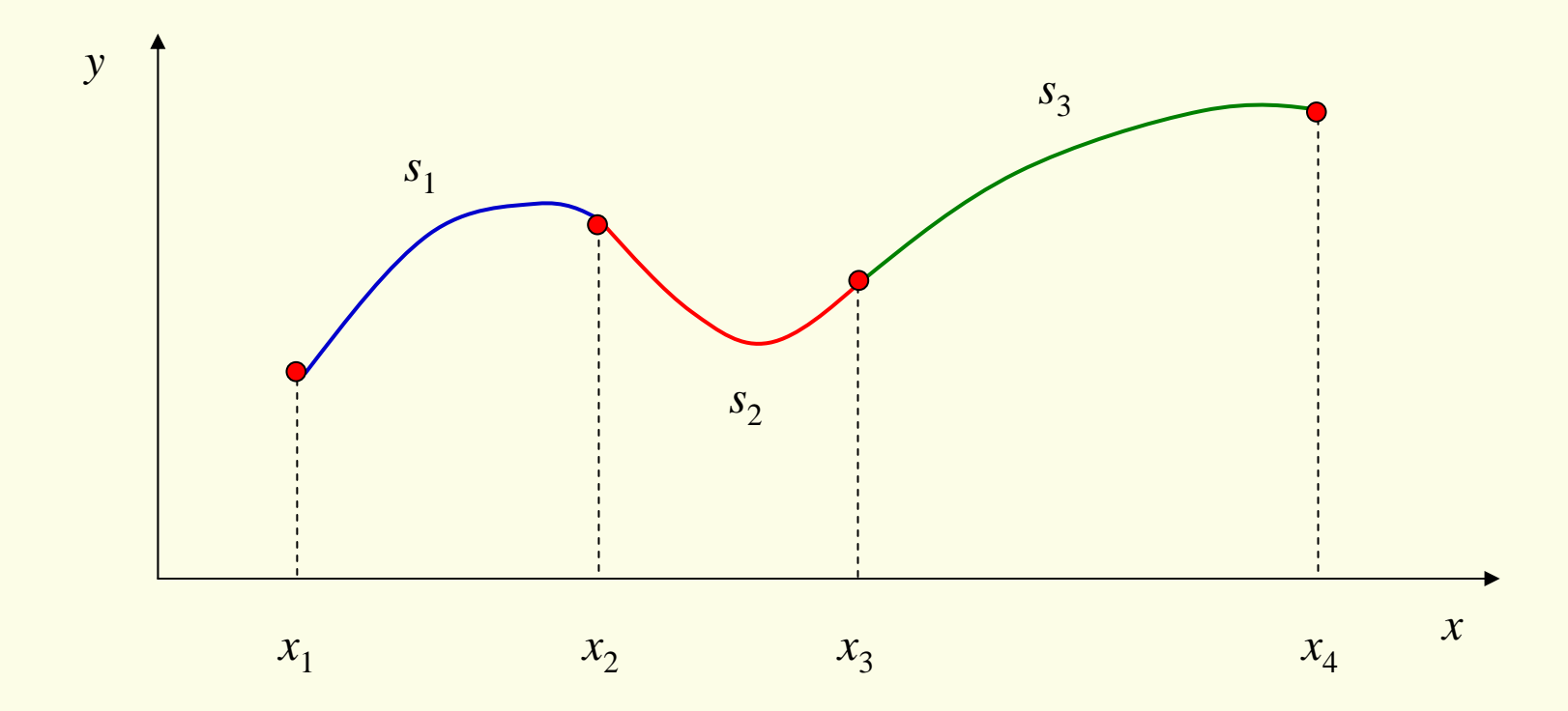

Esempio di assegnazione delle 4n – 6 condizioni:

$$
s_1(x_1) = y_1
$$
  
\n
$$
s_2(x_2) = y_2
$$
  
\n
$$
s_3(x_3) = y_3
$$
  
\n
$$
s_1(x_2) = y_2
$$
  
\n
$$
s_2(x_3) = y_3
$$
  
\n
$$
s_3(x_4) = y_4
$$
  
\n
$$
s_1'(x_2) = s_2'(x_2)
$$
  
\n
$$
s_2'(x_3) = s_3'(x_3)
$$
  
\n
$$
s_3'(x_4) = y_4
$$
  
\n
$$
s_3'(x_5) = s_3''(x_3) = s_3''(x_3)
$$

![](_page_30_Picture_4.jpeg)

È possibile soddisfare le ultime **due condizioni** in modo differente.

 $\bullet$ **Spline naturale**: derivate seconde nulle negli estremi:

$$
s_1'' = s_1''(x_1) = 0 \qquad s_n'' = s_{n-1}''(x_n) = 0
$$

 $\bullet$ Valore assegnato delle derivate seconde negli estremi:

$$
s_1'' = s_1''(x_1) = d_1'' \qquad s_n'' = s_{n-1}''(x_n) = d_2''
$$

• Valore delle derivate seconde agli estremi proporzionale alla derivata seconda nel punto adiacente:

$$
s_1'' = s_1''(x_1) = \alpha s_1''(x_2) = \alpha s_2'' \qquad s_n'' = s_{n-1}''(x_n) = \beta s_{n-1}''(x_{n-1}) = \beta s_{n-1}''(x_n)
$$

spesso si adottano come valori per  $\alpha$  e  $\beta$  1.0 o 0.5.

![](_page_31_Picture_9.jpeg)

Utilizzando le 4*n−*6 condizioni precedentemente indicate più le due condizioni aggiuntive agli estremi, si ottiene:

$$
a_{i} = \frac{s_{i+1}^{n} - s_{i}^{n}}{6h_{i}} \qquad h_{i} = x_{i+1} - x_{i} \qquad i = 1, ..., n-1
$$
  
\n
$$
b_{i} = \frac{s_{i}^{n}}{2} \qquad i = 1, ..., n-1
$$
  
\n
$$
c_{i} = \frac{y_{i+1} - y_{i}}{h_{i}} - \frac{h_{i}(s_{i+1}^{n} + 2s_{i}^{n})}{6} \qquad i = 1, ..., n-1
$$
  
\n
$$
d_{i} = y_{i} \qquad i = 1, ..., n-1
$$

Le  $n$  incognite  $s_i''$  devono risolvere il sistema  $s_i'\left(x_{i+1}\right)=s_{i+1}'\left(x_{i+1}\right)$   $i=1,\ldots n-2$ 

$$
h_{i-1} s''_{i-1} + 2(h_{i-1} + h_i) s''_i + h_i s''_{i+1} = \frac{6(y_{i+1} - y_i)}{h_i} - \frac{6(y_i - y_{i-1})}{h_{i-1}} \qquad i = 2, ..., n-1
$$

che è un sistema lineare **tridiagonale** nelle incognite  $s_i''$  . Una volta risolto il sistema lineare è possibile determinare esplicitamente i coefficienti *ai*, *bi*, *ci*, *di*delle spline.

![](_page_32_Picture_6.jpeg)

![](_page_33_Figure_1.jpeg)

 $-0.8$ 

 $-1$ 

 $-0.6$ 

 $-0.8$ 

 $-0.4$ 

 $-0.2$ 

 $\Omega$ 

 $0.2$ 

 $0.4$ 

![](_page_33_Picture_2.jpeg)

Funzione di Runge f(x)=1/(1+25"x2) Interpolazione polinomiale Spline di cubiche<br>• Punti di supporto

0.6

 $0.8$ 

## **Letture aggiuntive**

#### **Joseph Louis Lagrange**

Born in Turin, Italy on January 25, 1736, to Giuseppe Francesco Lodovico Lagrangia and Teresa Grosso, Joseph Louis Lagrange would become a mathematical prodigy in his lifetime. Although Lagrange was the eldest of eleven children, he was only one of two that would survive to adulthood. Growing up, Lagrange attended the College of Turin, pursuing a career as a lawyer plan ned by his father.

Lagrange's first mathematic encounter was Greek geometry—a subject he found quite boring. After reading Edmond Halley's 1693 paper on the use of algebra in optics and being exposed to the excellent physics teaching of Beccaria, Lagrange decided to take up his career in mathematics. Lagrange's first publication was put out on July 23, 1754, on the binomial theorem. Lagrange discovered soon after that Bernoulli and Leibniz were already addressing the issue. To avoid being accused of using the work of others, he began studying the tautochrone, "the curve on which a weighted particle will always arrive at a fixed point in the same time independent of its initial position." After sending the results of his work on August 12, 1755, Euler's response, sent on September 6, stated how impressed he was with Lagrange's new ideas on maxima and minima. Thus, Lagrange had made his first splash in the lake of mathematics.

On September 28, Lagrange became the professor of mathematics at the Royal Artillery School in Turin. Soon after, in 1756, Lagrange sent Euler a copy of his work on the "Calculus of Variations". Euler, who had been working on the subject himself, found that Lagrange's results were more generalized than his. Once again impressed with the work of this "remarkable young mathematician", Euler had a position arranged for him that promised to be far more prestigious than the one he held in Turin. Lagrange did not seek fame and saw no reason to come to Prussia while Euler, who he had much respect for, already had the position of director of mathematics at the Berlin Academy.

In 1758, Lagrange helped found and was a major contributor to the scientific society of Turin, which would become the Royal Academy of Science of Turin. A main objective of this society was their journal, the Mélanges de Turin. Lagrange's work, which included subjects such as the calculus of variations, probabilities, the principle of least action, kinetic energy, and propagation of sound, appears in the first three volumes, published in 1759, '62, and '66. In the third volume, his famous Lagrangian function is introduced, and he uses a characteristic value of linear substitution for differential equations for the first time. In 1764, Lagrange won the prize competition from the Académie des Sciences in Paris on the subject of the libration, or "wobble", of the moon. After another offer for a position at the Berlin Academy, Lagrange discovered that Euler would be moving to St. Petersburg.

![](_page_34_Picture_6.jpeg)

### **Joseph Louis Lagrange**

He finally accepted the offer and succeeded Euler as the Director of Mathematics on November 6, 1766. Lagrange continued work in Berlin for 20 years, where he completed many of his important publications. In 1770, he introduced Réflexions sur la résolution algébrique des equations, in which he showed why equations of up to degree four could be solved with radicals.

Lagrange probably made his greatest contributions in working on the subject of the mechanics of the universe. Writing to Laplace in 1782, he described his progress on a comprehensive publication on mechanics. However, the death of his wife and of Frederick II, his patron at the Academy, created a less-than-desirable situation to remain in Berlin. Offers were made from many cities to obtain this valuable mathematician. He accepted an offer from Paris at the Académie des Sciences and left Berlin on May 18, 1787. His work, Mécanique Analytique, which contained general equations that could solve all problems in mechanics, was published in 1788. He was pleased that the work contained no boring geometric diagrams. Lagrange survived the French Revolution, and in May 1790, became a part of the committee of the Académie des Sciences that would eventually create the metric system. He remarried in 1792—his new wife was the daughter of an astronomy colleague. On August 8, 1793, the Reign of Terror, which had already suppressed all "learned societies" including the Académie des Sciences, kicked Lavoisier, Borda, Laplace, Coulomb, Brisson and Delambre off the commission, making Lagrange the chairman. Lavoisier, a good friend of Lagrange, had saved him from a law ordering the arrest of all foreigners from enemy countries. On May 8, 1794, Lavoisier and 27 others were condemned to death after a trial characteristic of the presumptuous period ("lasted less than a day"). Lagrange wrote on the death of Lavoisier, "It took only a moment to cause this head to fall and a hundred years will not suffice to produce its like."

In 1797, Lagrange became the Professor of Mathematics at École Normale, where he instigated the concept of the thorough training of teachers. In the same year, he published Théorie des fonctions analytique, in which he tried to establish a calculus without infinitesimals or Newtonian limits. Although the work "did not suffice" in achieving such a goal, he inspired Cauchy, Abel, and Weierstrass in the next century with his search for foundations and generalizations. Napoleon named Lagrange to his Legion of Honor and made him a count of the Empire in 1808. A week after being named grand croix of the Ordre Impérial de la Réunion, he passed away. Many of Lagrange's findings are still employed today on the cutting edge of technology. A Lagrangian point, a region where a small body can remain in equilibrium if it and two other objects form an equilateral triangle in space, involving the Earth and the Moon has been suggested as a location for a future permanent space colony.

![](_page_35_Picture_4.jpeg)

#### **Isaac Newton**

#### **Isaac Newton**

Sir Isaac Newton (1643-1727) has long been regarded as one of the most brilliant scientist who ever lived, as well as one of greatest mathematicians in England's history. However, Newton's character and life was one made of long flashes of brilliance and followed by unexplainable eccentric behavior.

Isaac was born on Christmas day in a village in Lincolnshire, England. His mother described Isaac as being so tiny he could fit into a quart jar, while his father hoped that his new son would grow to manage the farm someday. Growing up Isaac barely maintained average grades and often lacked attention in school. Villagers looked upon his daydreaming, habits of reading for hours at a time, and keeping records of his interests as mere eccentricity. However, the first hints of Newton's brilliance could be found in his boyhood inventions. He as responsible for creating sundials, an accurate wooden clock, water wheels, and even a kite with an enclosed lantern, which fooled the locals into seeing ghosts! One of his most practical adolescent inventions was a mill, which mechanically ground wheat into flour via mouse power.

Newton's father died when he turned fifteen. Luckily, Newton's uncle saw the potential of his nephew's scientific talents, and enrolled him in Cambridge University. It was here that Newton was first exposed to the world of mathematics. Having come across Euclid's Elements in a bookstore, Newton was able to quickly follow the work, although he had little mathematical background to begin with. Having found the work easy reading, Newton became fascinated by mathematics and he quickly mastered Descartes' difficult work, Geometry. From this point on, having been exposed to just the surface of the worlds of science and math, Newton's appetite for both exploded exponentially. Newton quickly earned the respect of his peers and professors at Cambridge. For instance, at the end of his second year, Newton had taken the place of his professor, Dr. Isaac Barrow, who resigned in recognition of Newton's superior mathematical skills.

In 1664, the Great Plague struck England and the university closed for a period to allow students and professors return home to prevent an outbreak at school. From 1664 to 1666, Isaac made his greatest contributions to mathematics. Relying on the works of Galileo, Kepler, and Descartes, Newton invented calculus, discovered the law of universal gravitation, and he did extensive work on spectrums. The creation and development of his calculus was said to be the first achievement of mathematics, however, Newton would not publish his calculus until much later in his life. This was a mistake that would repeat itself continuously throughout Newton's works and writings. For the next twenty years, he continued to lecture on mathematics.

![](_page_36_Picture_6.jpeg)

#### **Isaac Newton**

So advanced was his mathematics that other mathematicians spent nearly fifty years trying to understand it all. Finally, in 1684, Newton began writing Principia or Mathematical Principles of Natural Philosophy, to help summarize his discoveries about the physical world. In this work, Newton placed an emphasis on motion. In it, he formulated the three laws of motion, the third of which is essential to the understanding of modern rocket power and jet propulsion. Furthermore, he discussed the motion of bodies in free space, the motion of bodies in a resisting medium, and the solar system and celestial movements. This work consumed Newton until its completion. He wrote often for 18 to 19 hours daily, while ignoring meals and having little sleep.

In addition to Principia, Newton wrote The Universal Arithmetic, which help to substantiate and advance his theory of equations. He also wrote papers concerning calculus, curves, optics, and analytical geometry. Again, many of these works went unpublished until long after they were written. Newton, who was often reluctant to publish his writing, was finally coaxed into printing up his work with the urging of his mathematician friends. This proved to o little too late for his most beloved creation, calculus. Although he had discovered calculus in 1666, he did not publish its description until the year 1693. During that time, a German mathematician named Leibiniz had created an identical mathematical work to calculus and published these results in Germany in 1684. As a result, Leibiniz was referred to as calculus' creator, and when this news came to England Newton was enraged. While the debate raged on and both sides about who honestly claimed the rights to calculus, all communications broke down between Germany's mathematicians and England's mathematicians. As a result France used the work done by Newton and Leibniz and perfected calculus and advanced mathematics in their country.

Newton refused to give up his fight and continued to believe that England would eventually be victorious until his death. Newton continued however, remaining the humble professor, but with increasing absentmindedness. Friends laughed at him when visiting his home when they saw the sight of his front door. He had cut two holes in his front door, one for a cat and one for the cat's kitten. Often he would wander off from dinner guests after forgetting what day it was or after his thoughts had drifted away upon mathematics. He never married and lived well thanks to several wise business investments he made during his life. In 1699, he was appointed Master of the Mint by England, in honor of his service to the country. Newton took this job as well as other public service endeavors in the twilight of his career. Finally, Newton spent the remainder of his life and career tackling mathematical problems that had long baffled other mathematicians. Often solving these problems in a matter of hours, he would send the answers anonymously to his peers, such as Bernoulli as a form of professional humor. Newton died at the age of 85 in London and was buried in Westminster Abbey.

![](_page_37_Picture_4.jpeg)

## **Carl Runge**

#### **Carl Runge**

Carl Runge (1856-1927) was the third of four sons from a well to due German merchant family. His parents had lived in primarily in Havana, Cuba the 20 years before his birth, but their primary language was English. Runge and his brothers were embodied with British ways and views, especially when it came to sports, honesty, fairness, and self-reliance. All three of his brothers ended up pursuing commercial careers, while Runge, the most closely attached to his mother and an excellent student, chose to follow a more intellectual career. At the age of 19, after leaving school, Runge spent 6 months with his mother on a pilgrimage to the cultural shrines of Italy. After his return to Germany, Runge enrolled at the University of Munich to study literature. Here, Runge also became a popular ice skater amongst his colleagues and members of his school. However, after only 6 weeks of courses, he changed studies to pursue a career in physics and mathematics.

Runge spent much of his professional career in Germany. Attending three semesters of courses with the likes of Max Planck, Runge decided to travel to Berlin to attend various lectures on mathematics. After hearing several of Weierstrass' lectures, he decided to focus his concentration on pure mathematics. After receiving his doctorate from the University of Munich and taking his secondary school teachers examination, Runge again returned to Berlin to continue his education. Here he was further influenced by the work of Leopold Kronecker. Runge, who often regarded to himself as a Weierstrass disciple, worked feverishly on obtaining a general procedure for the numerical solution of algebraic equations in which the roots were expressed as infinite series of rational functions of the coefficients. With this success, Runge continued to work on a variety of problems in algebra and function theory. Fearing being at the center of the mathematical world with his work, Runge was reluctant to publish his work, but after a visit to Mittag-Leffler in Stockholm, Runge decided to release his work in Mittag-Leffler's Acta mathematica (1885). Soon after, Runge obtained a chair position at Hanover, where he remained for 18 years.

![](_page_38_Picture_4.jpeg)

![](_page_38_Picture_5.jpeg)

![](_page_38_Picture_6.jpeg)

## **Carl Runge**

A year after coming to Hanover, Runge underwent a thorough reorientation in his research habits and interest in mathematics. He moved away from pure mathematics, to study the wavelengths of spectral lines of elements. Immersing himself in the problems of spectroscopy and astrophysics, Runge published many papers in this field while working with his fellow professors. His goal was to find, for each element, a single formula that would yield all the unique characteristic spectral lines of that element. He succeeded in arranging the spectral lines of helium in two spectral series, and until 1897, this was thought to be evidence that hydrogen was a mixture of two elements. As Runge continued the research, he never ceased to call himself a mathematician.

As a result, his interests focused upon precision of the data and data manipulation. Runge began to treat the theory and practice of his numerical computation, with an emphasis on practice. However, Runge's idea of "Applied Mathematics" was different from his peers, who felt mathematical models could only be derived from the real world and that the current mathematical methods used in technology were the rule. As a result of this, Runge did not receive the academic appointments he deserved until he was in the twilight of his career. In 1904, with the influence of Planck and Felix Klein, Runge was appointed to Gottingen as the chair of mathematics as the first and last occupant of the inventor and at that time the sole practitioner of his work. Despite his liberal views on WWI, Runge remained the chair until he retired in 1925.

Runge left the chair position with no one to follow his version of Applied Mathematics, a version we refer to today as numerical analysis. He is remembered by mathematics for this and his Runge-Kutta method for solving differential equations, but those who knew him best remembered him as a stout vigorous gentleman who did handstands on his 70th birthday party for his grandchildren. He was a man who loved science, mathematics, and life.

![](_page_39_Picture_4.jpeg)

## **Bibliografia**

- •Atkinson K. E., "Elementary Numerical Analysis", John Wiley & Sons, (1993)
- •Buzzi Ferraris G., "Metodi numerici e Software in C++", Addison Wesley, (1998)
- •Kahaner D., C. Moler and S. Nash "Numerical Methods and Software", Prentice Hall, (1989)
- •Keteltas M., "Historical Notes on Lagrange", (2002)
- •Lamereoux C., "Historical Notes on Newton", (2002)
- •Lamereoux C., "Historical Notes on Runge", (2002)
- •Meijering E., "A Chronology of Interpolation: From Ancient Astronomy to Modern Signal and Image Processing" Proceedings of the IEEE. vol. 90, no. 3, pp. 319-42, (2002)
- •Mills T., "Historical Notes." Join the Dots and See the World. La Trobe University, Bendigo, Australia
- •Sobel D., "Longitudine", Rizzoli, (1996)
- •<http://www.bendigo.latrobe.edu.au/rahdo/research/worner96.htm>
- •<http://www.homeoint.org/cazalet/fincke/leastaction.htm>
- •[http://numericalmethods.eng.usf.edu](http://numericalmethods.eng.usf.edu/)
- • [http://occawlonline.pearsoned.com/bookbind/pubbooks/thomas\\_awl/chapter1/medialib/custom3/bi](http://occawlonline.pearsoned.com/bookbind/pubbooks/thomas_awl/chapter1/medialib/custom3/bios/hermite.htm) [os/hermite.htm](http://occawlonline.pearsoned.com/bookbind/pubbooks/thomas_awl/chapter1/medialib/custom3/bios/hermite.htm)
- •http://planck.thphys.may.[ie/CompPhysics/lecture/roots/Zeta/statistics\\_of\\_the\\_zeta\\_function.htm](http://planck.thphys.may.ie/CompPhysics/lecture/roots/Zeta/statistics_of_the_zeta_function.htm)

![](_page_40_Picture_15.jpeg)

© Davide Manca – Calcoli di Processo dell'Ingegneria Chimica – Politecnico di Milano L4—41